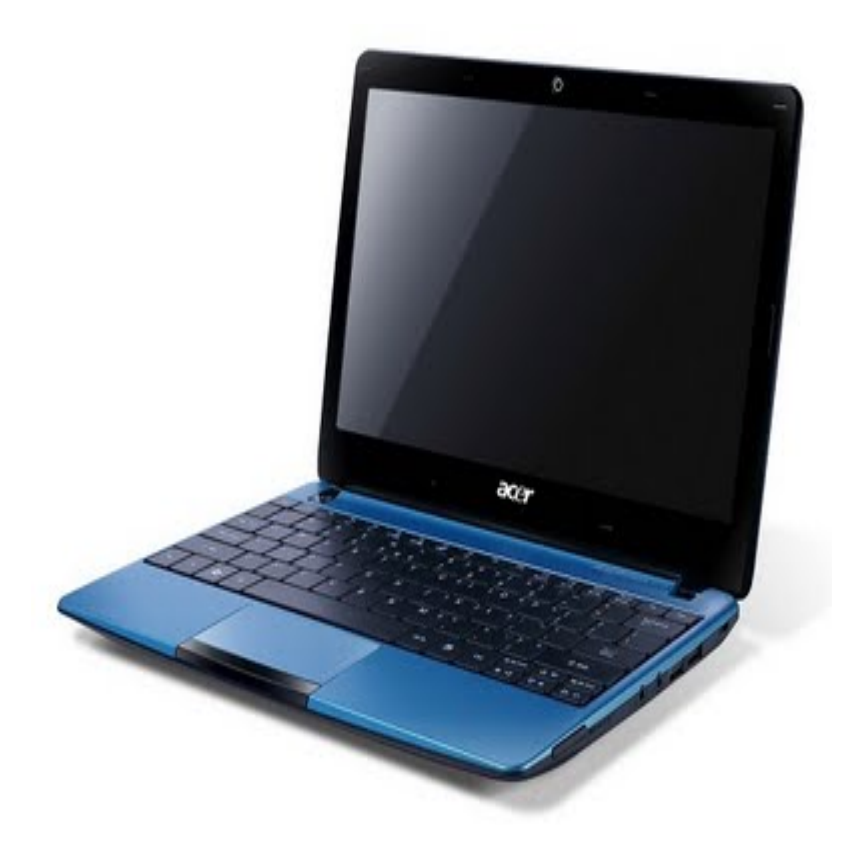

{tabs type=tabs} {tab title=**Windows 7**}**Télécharger De Pilote Et De Logiciel Acer Aspire One AO722 Pour Windows 7 (32-bit)**

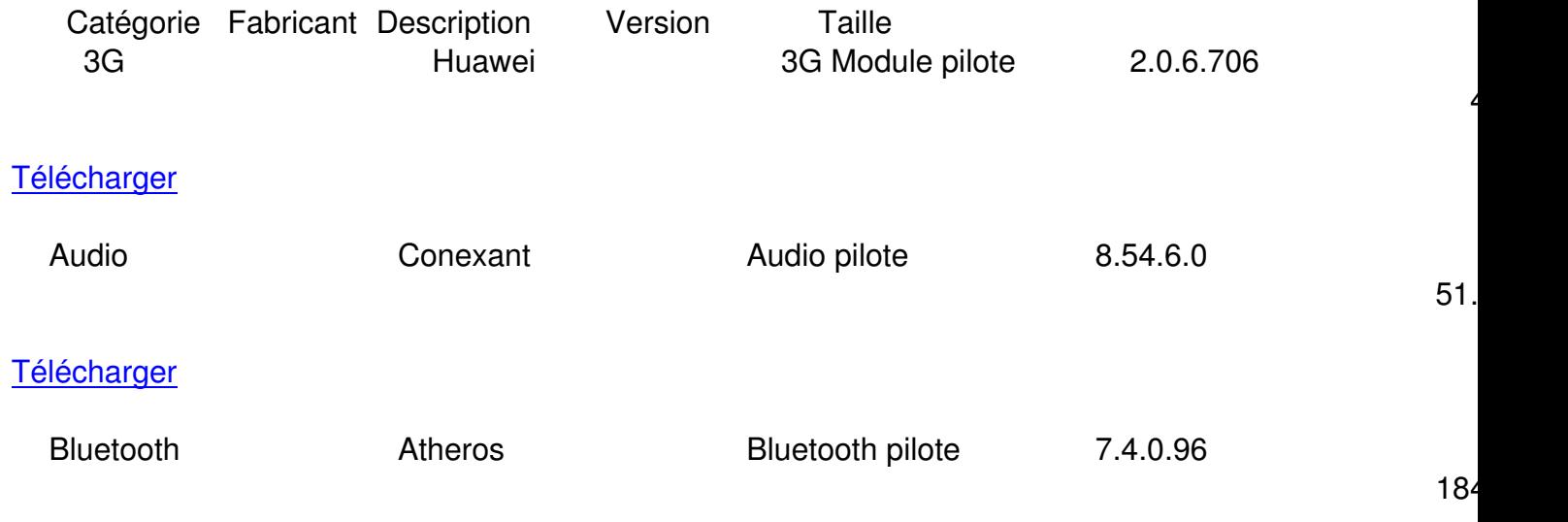

## **Télécharger**

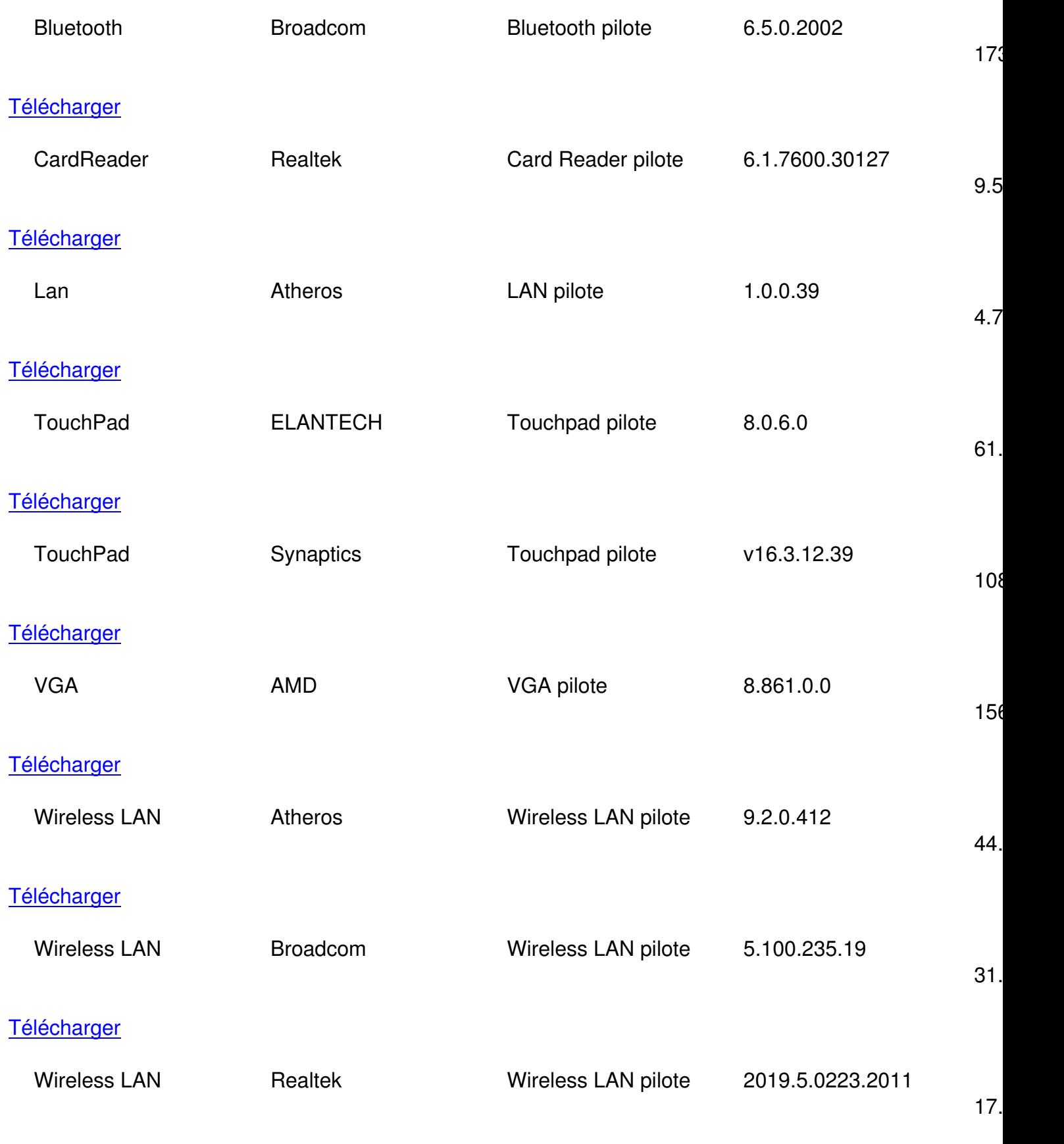

**Télécharger** 

## {/tab}

## {tab title=**Windows 8**}**Télécharger De Pilote Et De Logiciel Acer Aspire One AO722 Pour Windows 8**

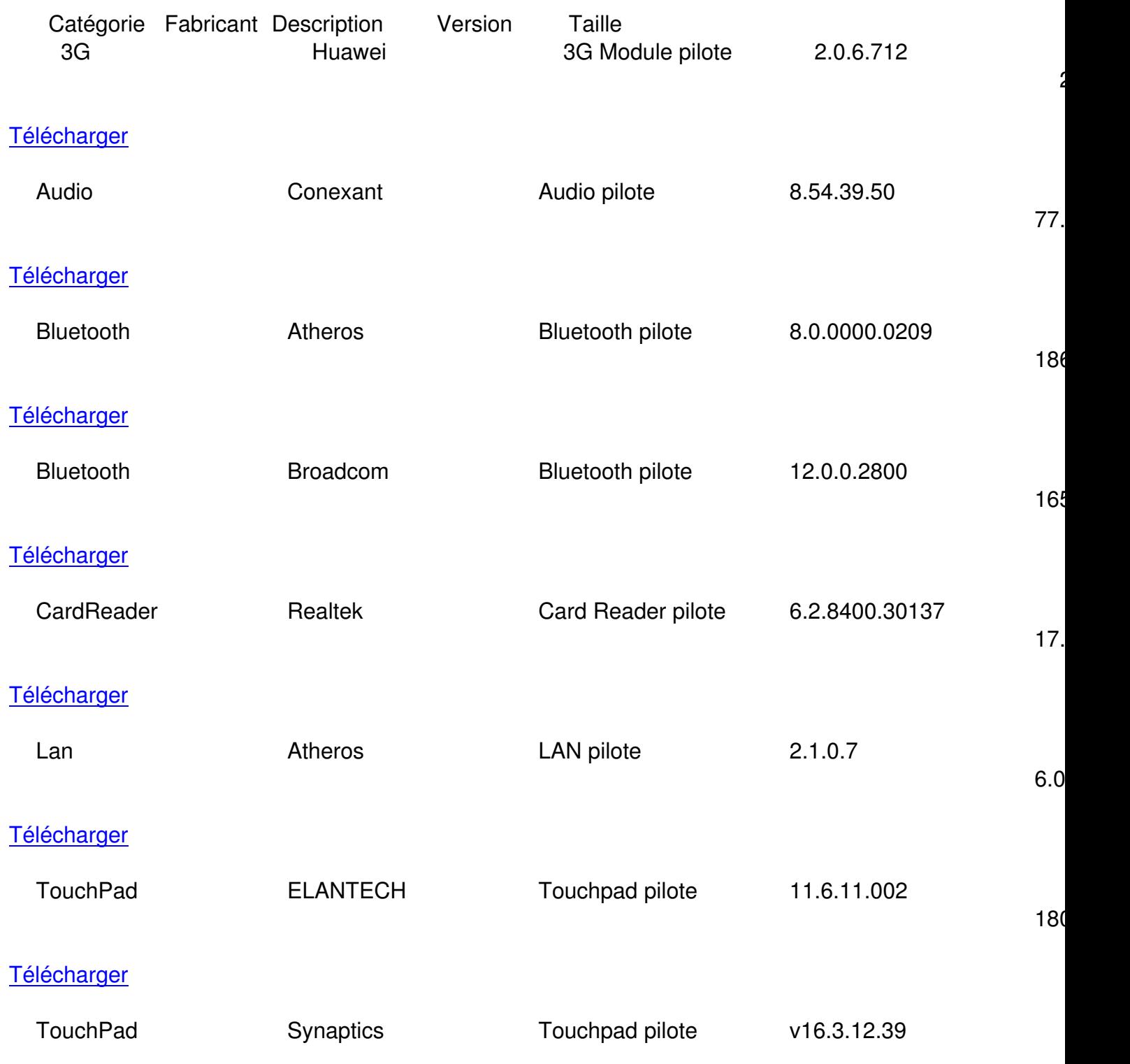

108

## **Télécharger**

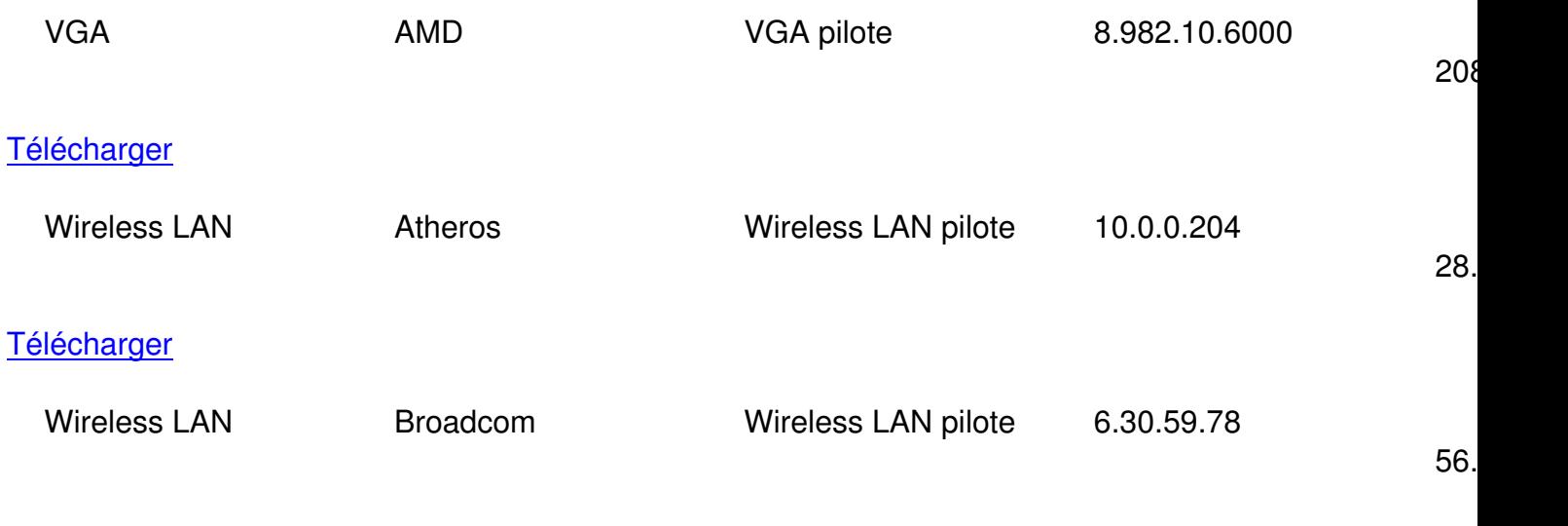

**Télécharger** 

**{/tab}**

{tab title=**Windows Xp**}**Télécharger De Pilote Et De Logiciel Acer Aspire One AO722 Pour Windows Xp**

{/tab}

{tab title=**Windows Vista**}**Télécharger De Pilote Et De Logiciel Acer Aspire One AO722 Pour Windows Vista**

{/tab} {/tabs}